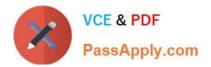

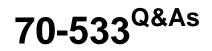

Implementing Microsoft Azure Infrastructure Solutions

# Pass Microsoft 70-533 Exam with 100% Guarantee

Free Download Real Questions & Answers **PDF** and **VCE** file from:

https://www.passapply.com/70-533.html

100% Passing Guarantee 100% Money Back Assurance

Following Questions and Answers are all new published by Microsoft Official Exam Center

Instant Download After Purchase

100% Money Back Guarantee

- 😳 365 Days Free Update
- 800,000+ Satisfied Customers

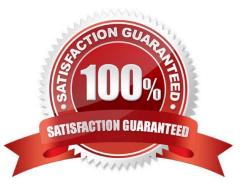

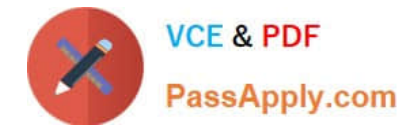

## **QUESTION 1**

You are the administrator for your company\\'s virtual environment. The company plans to deploy an e-commerce application that will experience random performance fluctuations.

The application must be able to scale to meet temporary needs and be idle when the needs disappear. You create an automatic virtual machine (VM) scale set to support the application.

You need to set up automatic scaling for the scale set.

Which three tools can you use? Each correct answer presents a complete solution.

- A. Resource Manager templates
- **B. Azure PowerShell**
- C. Azure Command-Line Interface (CLI)
- D. Azure Traffic Manager
- E. Azure Resource Explorer

Correct Answer: ABC

https://docs.microsoft.com/en-us/azure/virtual-machine-scale-sets/virtual-machine-scale-sets-autoscale-overview#set-up-scaling-by-using-resource-manager-templates

#### **QUESTION 2**

You have an Azure subscription.

You create an Azure Active Directory (Azure AD) tenant named Tenant1 that has a domain name of tenant1.onmicrosoft.com.

You need to add the contoso.com domain name to Tenant1.

Which DNS record should you add to the contoso.com zone to be able to verify from Azure whether you own the contoso.com domain?

A. signature (SIG)

B. text (TXT)

- C. host (AAAA)
- D. DNSKEY

Correct Answer: B

You can use a txt record or alternatively an MX record. as MX record isn\\'t an option, the only option left is TXT. You would add the MS=xxxxxxxx into these record. https://stackoverflow.com/questions/22380653/verify-a-domain-name-in-azure-active-directory https://docs.microsoft.com/en-us/azure/active-directory/add-custom-domain#add-a-dns-entry-forthe-domain-name-at-the-domain-name-registrar

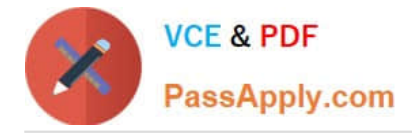

### **QUESTION 3**

You manage a cloud service that utilizes data encryption.

You need to ensure that the certificate used to encrypt data can be accessed by the cloud service application.

What should you do?

- A. Upload the certificate referenced in the application package.
- B. Deploy the certificate as part of the application package.
- C. Upload the certificate\\'s public key referenced in the application package.
- D. Use RDP to install the certificate.

Correct Answer: A

You have to upload a .pfx file, and not a .cer file. pfx files contains the private key, while cer files contains public and private keys. References: http://azure.microsoft.com/en-gb/documentation/articles/cloud-services-configure-ssl-certificate/#step3

### **QUESTION 4**

#### DRAG DROP

You manage a solution deployed in two Azure subscriptions for testing and production.

Both subscriptions have virtual networks named fabVNet.

You plan to add two new virtual machines (VMs) in a new subnet.

You have the following requirements:

Which three steps should you perform in sequence? To answer, move the appropriate actions from the list of actions to the answer area and arrange them in the correct order

Select and Place:

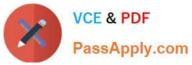

| Action                                                                         | Answer Area |
|--------------------------------------------------------------------------------|-------------|
| Add an accessibility group to the network configuration file.                  |             |
| Add a subnet to the Virtual Network using the<br>Management Portal.            | CO.         |
| Deploy the new VMs to the new subnet.                                          |             |
| Add an accessibility group to the Virtual Network using the Management Portal. | 9           |
| Deploy the new VMs to the new accessibility group.                             |             |
| Export the network configuration.                                              |             |
| Add a subnet to the network configuration file.                                |             |
| Import the network configuration.                                              |             |

Correct Answer:

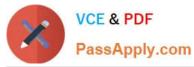

| Action                                                                         | Answer Area                                                         |
|--------------------------------------------------------------------------------|---------------------------------------------------------------------|
| Add an accessibility group to the network configuration file.                  | Add a subnet to the Virtual Network using the<br>Management Portal. |
|                                                                                | Deploy the new VMs to the new subnet.                               |
|                                                                                | Export the network configuration.                                   |
| Add an accessibility group to the Virtual Network using the Management Portal. | 8                                                                   |
| Deploy the new VMs to the new accessibility group,                             |                                                                     |
| Add a subnet to the network configuration file.                                |                                                                     |
| 0.0                                                                            |                                                                     |
| Import the network configuration.                                              |                                                                     |

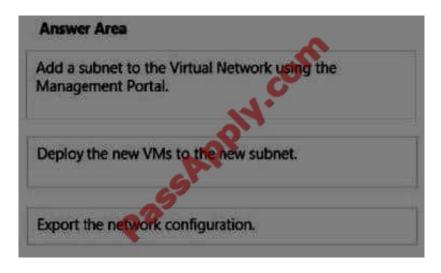

Create a subnet in the Testing subnet, Deploy the VMs to this new subnet, and Export the network configuration for later importing it to Production.

References:

http://msdn.microsoft.com/en-us/library/azure/jj156206.aspx

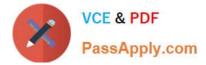

# **QUESTION 5**

# HOTSPOT

You have an Azure subscription that contains two Azure SQL Database servers named lpqd0zbr8y and bk0b8kf65. lpqd0zbr8y contains a database named Orders.

You need to implement active geo-replication for the Orders database.

Which command should you run? To answer, select the appropriate options in the answer area.

Hot Area:

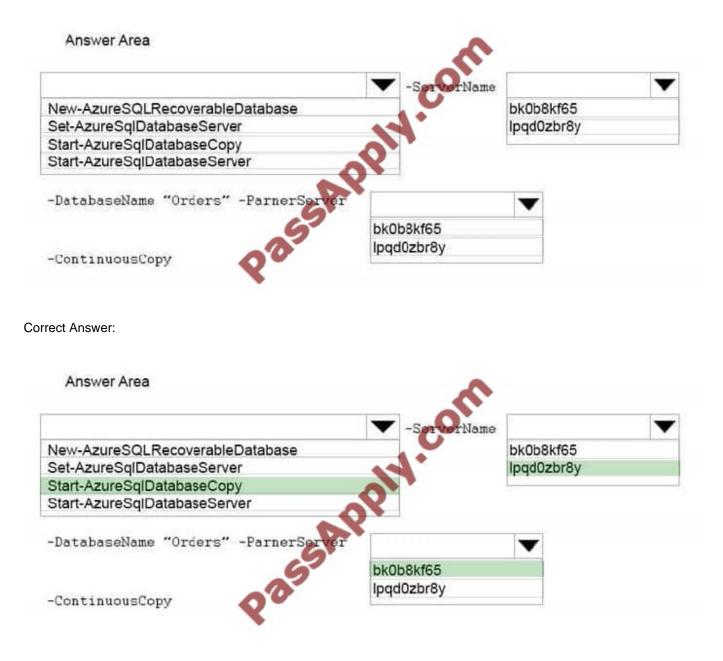

References: https://msdn.microsoft.com/en-us/library/dn720220.aspx

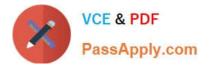

70-533 VCE Dumps

70-533 Practice Test

70-533 Exam Questions

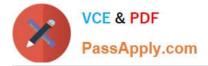

To Read the Whole Q&As, please purchase the Complete Version from Our website.

# Try our product !

100% Guaranteed Success
100% Money Back Guarantee
365 Days Free Update
Instant Download After Purchase
24x7 Customer Support
Average 99.9% Success Rate
More than 800,000 Satisfied Customers Worldwide
Multi-Platform capabilities - Windows, Mac, Android, iPhone, iPod, iPad, Kindle

We provide exam PDF and VCE of Cisco, Microsoft, IBM, CompTIA, Oracle and other IT Certifications. You can view Vendor list of All Certification Exams offered:

https://www.passapply.com/allproducts

# **Need Help**

Please provide as much detail as possible so we can best assist you. To update a previously submitted ticket:

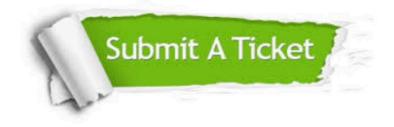

#### One Year Free Update

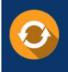

Free update is available within One Year after your purchase. After One Year, you will get 50% discounts for updating. And we are proud to boast a 24/7 efficient Customer Support system via Email.

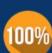

Money Back Guarantee

To ensure that you are spending on quality products, we provide 100% money back guarantee for 30 days from the date of purchase.

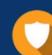

#### Security & Privacy

We respect customer privacy. We use McAfee's security service to provide you with utmost security for your personal information & peace of mind.

Any charges made through this site will appear as Global Simulators Limited. All trademarks are the property of their respective owners. Copyright © passapply, All Rights Reserved.